## Federating Queries Using postgres fdw

john melesky

Rentrak, Inc

September 17, 2013

KO KKOK KEK KEK LE YORO

 $\triangleright$  A long-time programmer, working with PostgreSQL in the cloud

K ロ ▶ K @ ▶ K 할 ▶ K 할 ▶ | 할 | ⊙Q @

 $\triangleright$  A long-time programmer, working with PostgreSQL in the cloud my butt

イロト イ御 トイミト イミト ニミー りんぴ

- $\triangleright$  A long-time programmer, working with PostgreSQL in the cloud my butt
- $\triangleright$  Now, a DBA, working with PostgreSQL on real machines with real disks

# Who Am 1?

- $\triangleright$  A long-time programmer, working with PostgreSQL in the cloud my butt
- $\triangleright$  Now, a DBA, working with PostgreSQL on real machines VMWare with real disks

- $\triangleright$  A long-time programmer, working with PostgreSQL in the cloud my butt
- $\triangleright$  Now, a DBA, working with PostgreSQL on real machines VMWare with real disks NetApps

# PostgreSQL inheritance partitioning

```
create table transactions (
       id serial,
       user_id bigint,
       time_utc timestamp,
       int_value bigint,
       txt_value text,
       primary key (id)
);
```

```
create table transactions_201306 (
       like transactions including indexes,
       check
         (time utc >= '2013-06-01' and
          time utc < '2013-07-01')
) inherits (transactions);
```
**KORK ERKER ADE YOUR** 

# PostgreSQL inheritance partitioning

```
create table transactions (
       id serial,
       user_id bigint,
       time_utc timestamp,
       int_value bigint,
       txt_value text,
       primary key (id)
);
create table transactions_201306 (
```
like transactions including indexes, check (time utc  $>=$  '2013-06-01' and time utc <  $'2013-07-01'$ ) ) inherits (transactions);

4 D > 4 P + 4 B + 4 B + B + 9 Q O

You know this already

### Old-school partitioning

...

);

```
create view transactions as (
       select * from transactions_201301
         union all
       select * from transactions_201302
         union all
       select * from transactions_201303
         union all
       select * from transactions_201304
         union all
```
**KORK STRATER STRAKER** 

K ロ ▶ K @ ▶ K 할 > K 할 > 1 할 > 1 ⊙ 9 Q @

1. No insert triggers on views

K ロ ▶ K @ ▶ K 할 ▶ K 할 ▶ ... 할 ... 9 Q Q ·

- 1. No insert triggers on views
- 2. No "inherit indexes" without additional misdirection

K ロ K K (P) K (E) K (E) X (E) X (P) K (P)

- 1. No insert triggers on views
- 2. No "inherit indexes" without additional misdirection
- 3. Basically, we have a better option with inheritence partitioning

## Postgres Foreign Data Wrapper

```
-- just once
create extension postgres_fdw;
```

```
-- once per data node
create server node0 foreign data wrapper postgres_fdw
  options (connection stuff);
create user mapping for app_user server node0;
```
4 D > 4 P + 4 B + 4 B + B + 9 Q O

```
-- once per table per node
create foreign table transactions_node0
  (table definition)
  server node0
  options (table_name 'transactions');
```
#### Federating, Old-school

...

create view transactions as ( select \* from transactions\_node0 union all select \* from transactions\_node1 union all select \* from transactions\_node2 union all select \* from transactions\_node3 union all

**KORK ERKER ADE YOUR** 

);

# Querying

primary=# explain select count(\*) from transactions; QUERY PLAN

---------------------------------------------------------

K □ ▶ K @ ▶ K 할 ▶ K 할 ▶ ... 할 → 9 Q @

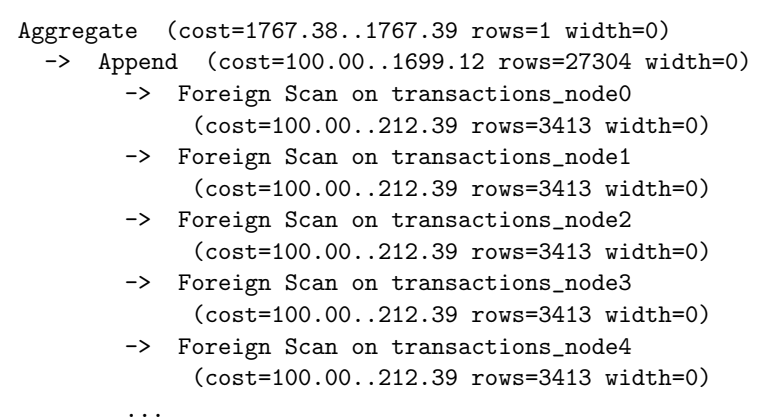

(10 rows)

Time: 1.226 ms

# Querying

primary=# explain verbose select count(\*) from transactions; QUERY PLAN

```
-----------------------------------------------------------------
Aggregate (cost=1767.38..1767.39 rows=1 width=0)
  Output: count(*)
  -> Append (cost=100.00..1699.12 rows=27304 width=0)
        -> Foreign Scan on public.transactions_node0
              (cost=100.00..212.39 rows=3413 width=0)
               Remote SQL: SELECT NULL FROM public.transactions
        -> Foreign Scan on public.transactions_node1
              (cost=100.00..212.39 rows=3413 width=0)
               Remote SQL: SELECT NULL FROM public.transactions
        -> Foreign Scan on public.transactions_node2
              (cost=100.00.212.39 rows=3413 width=0)Remote SQL: SELECT NULL FROM public.transactions
         ...
```
**KORKAR KERKER E VOOR** 

(19 rows)

Time: 1.273 ms

# Querying

primary=# select count(\*) from transactions; count

K ロ ▶ K @ ▶ K 할 ▶ K 할 ▶ | 할 | ⊙Q @

---------

1095336

 $(1 row)$ 

Time: 3035.054 ms

### Round-robin

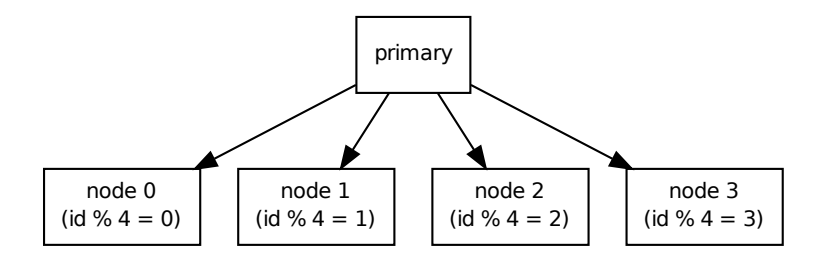

KID KAR KERKER E 1990

### Round-robin

```
primary=# create foreign table transactions_node0 (
primary(# id serial,
primary(# user_id bigint,
primary(# time_utc timestamp,
primary(# int_value bigint,
primary(# txt_value text,
primary(\# check ((id % 8) = 0)primary(# ) server node0
primary(# options (table_name 'transactions');
ERROR: constraints are not supported on foreign tables
LINE 6: check ((id \n% 8) = 0)) server node0 ...
```
4 D > 4 P + 4 B + 4 B + B + 9 Q O

# Domain-based (aka "sharding")

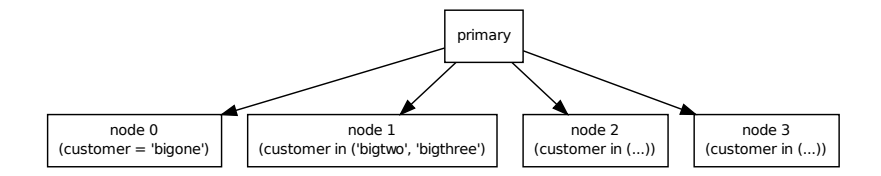

K □ ▶ K @ ▶ K 할 ▶ K 할 ▶ ... 할 → 9 Q @

## Range-based

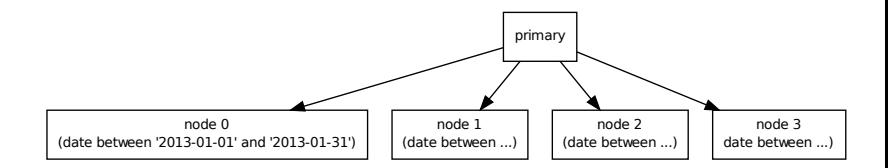

K ロ ▶ K @ ▶ K 할 ▶ K 할 ▶ | 할 | ⊙Q @

#### Table-based

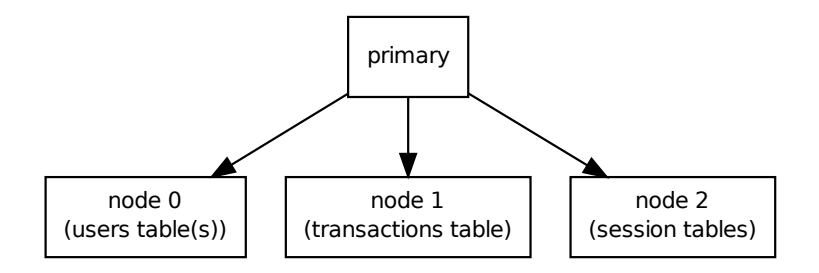

### Multi-head

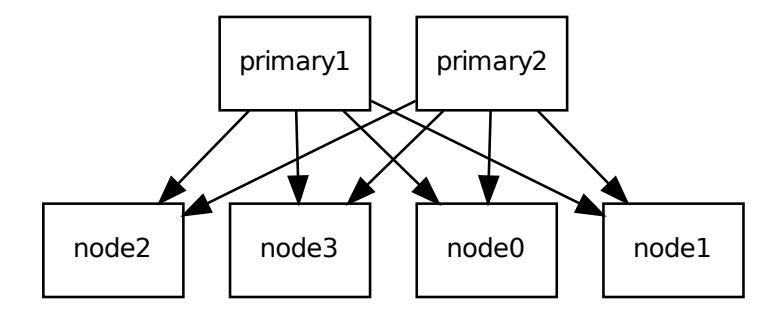

K ロ ▶ K @ ▶ K 할 ▶ K 할 ▶ ... 할 ... 9 Q Q ·

### Multi-head

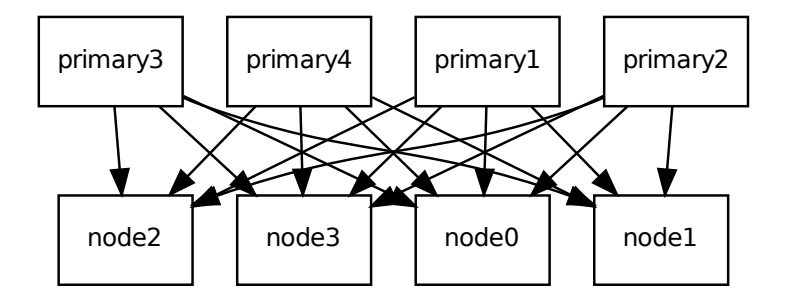

K ロ ▶ K @ ▶ K 할 ▶ K 할 ▶ | 할 | ⊙Q @

#### Demo time

K ロ K K (메 K K X B K X B H X B K O Q Q C

Limitations: Network traffic

K ロ ▶ K @ ▶ K 할 ▶ K 할 ▶ ... 할 ... 9 Q Q ·

#### Limitations: Network traffic

primary=# select count(\*) from transactions\_local; count

K ロ ▶ K @ ▶ K 할 ▶ K 할 ▶ ... 할 → 9 Q @

---------

1095336

 $(1 row)$ 

Time: 209.097 ms

#### Limitations: Network traffic

primary=# select count(\*) from transactions\_local; count

--------- 1095336

 $(1 row)$ 

Time: 209.097 ms primary=# select count(\*) from transactions\_primary; count

**KORK STRATER STRAKER** 

--------- 1095336

 $(1 row)$ 

Time: 2867.385 ms

K ロ ▶ K @ ▶ K 할 ▶ K 할 ▶ ... 할 ... 9 Q Q ·

...

primary=# explain verbose select count(\*) from transactions; QUERY PLAN

```
-----------------------------------------------------------------
Aggregate (cost=1767.38..1767.39 rows=1 width=0)
  Output: count(*)
  -> Append (cost=100.00..1699.12 rows=27304 width=0)
        -> Foreign Scan on public.transactions_node0
              (cost=100.00..212.39 rows=3413 width=0)
              Remote SQL: SELECT NULL FROM public.transactions
```
**KOD KARD KED KED E YORA** 

...

...

primary=# explain verbose select count(\*) from transactions; QUERY PLAN

----------------------------------------------------------------- Aggregate (cost=1767.38..1767.39 rows=1 width=0) Output: count(\*) -> Append (cost=100.00..1699.12 rows=27304 width=0) -> Foreign Scan on public.transactions\_node0  $(cost=100.00.212.39 rows=3413 width=0)$ Remote SQL: SELECT NULL FROM public.transactions

primary=# explain verbose select avg(int\_value) from transactions; QUERY PLAN

---------------------------------------------------------------------------- Aggregate (cost=1545.60..1545.61 rows=1 width=8) Output: avg(transactions\_node0.int\_value) -> Append (cost=100.00..1494.40 rows=20480 width=8) -> Foreign Scan on public.transactions\_node0  $(cost=100.00 - 186.80 \text{ rows} = 2560 \text{ width}=8)$ Output: transactions\_node0.int\_value Remote SQL: SELECT int\_value FROM public.transactions

select type, count(\*) from users group by type order by 2 desc;

K ロ ▶ K @ ▶ K 할 ▶ K 할 ▶ | 할 | ⊙Q @

# Limitations: Joins

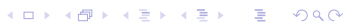

#### Limitations: Joins

```
select count(*)
from transactions t, users u
where t.user_id = u.id
 and u.type = 'mistaken';
```
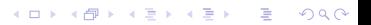

# Limitations: Keys

K ロ K K (메 K K X B K X B H X B K O Q Q C
# Limitations: Keys

'Nuff said

K ロ ▶ K @ ▶ K 할 ▶ K 할 ▶ ... 할 ... 9 Q Q ·

## Limitations: Constraint exclusion

Remember this?

ERROR: constraints are not supported on foreign tables LINE  $6:$  check  $((id \, % \, 8) = 0))$  server node $0 \, \ldots$ 

K ロ ▶ K @ ▶ K 할 ▶ K 할 ▶ ... 할 → 9 Q @

## Limitations: Single-threaded executer

K ロ ▶ K @ ▶ K 할 ▶ K 할 ▶ ... 할 ... 9 Q Q ·

Limitations: Single-threaded executer

How many nodes do you have?

K ロ ▶ K @ ▶ K 할 ▶ K 할 ▶ | 할 | ⊙Q @

#### Limitations: Single-threaded executer

How many nodes do you have? Do you know what they're doing?

K ロ ▶ K @ ▶ K 할 > K 할 > 1 할 > 1 이익어

# **Strategies**

- $\blacktriangleright$  Large working set, small nodes
- $\blacktriangleright$  Node-level partitioning
- $\blacktriangleright$  Heavy distributed processing

K ロ ▶ K @ ▶ K 할 > K 할 > 1 할 > 1 이익어

 $\blacktriangleright$  Multi-head

K ロ ▶ K @ ▶ K 할 ▶ K 할 ▶ | 할 | ⊙Q @

▶ Your working set is larger than one node's RAM

K ロ K K (P) K (E) K (E) X (E) X (P) K (P)

▶ Your working set is larger than one node's RAM

K ロ ▶ K @ ▶ K 할 > K 할 > 1 할 > 1 이익어

 $\blacktriangleright$  ... but you have lots of nodes

▶ Your working set is larger than one node's RAM

K ロ ▶ K @ ▶ K 할 > K 할 > 1 할 > 1 이익어

- $\blacktriangleright$  ... but you have lots of nodes
- $\blacktriangleright$  (and network is faster than disk)

- ▶ Your working set is larger than one node's RAM
- $\blacktriangleright$  ... but you have lots of nodes
- $\blacktriangleright$  (and network is faster than disk)
- $\triangleright$  This might be worth looking into if you're on AWS, but please, please test it first

**KORKA SERKER ORA** 

## Strategy: Node-level partitioning

Like parititioning, but with a separate node per partition group!

## Strategy: Node-level partitioning

Like parititioning, but with a separate node per partition group! As a total strategy, this is probably not worthwhile. However, it can work with a fast "current data" node combining with slower "archived data" nodes.

K ロ ▶ K @ ▶ K 할 > K 할 > 1 할 > 1 이익어

K ロ ▶ K @ ▶ K 할 ▶ K 할 ▶ ... 할 ... 9 Q Q ·

 $\blacktriangleright$  Take advantage of lots of CPUs

K ロ ▶ K @ ▶ K 할 ▶ K 할 ▶ | 할 | ⊙Q @

- $\blacktriangleright$  Take advantage of lots of CPUs
- $\triangleright$  Works well when you have node-discrete workloads

K ロ ▶ K @ ▶ K 할 > K 할 > 1 할 > 1 이익어

- $\blacktriangleright$  Take advantage of lots of CPUs
- $\triangleright$  Works well when you have node-discrete workloads

K ロ ▶ K @ ▶ K 할 > K 할 > 1 할 > 1 이익어

 $\blacktriangleright$  Lock management can become a bit hairier

- $\blacktriangleright$  Take advantage of lots of CPUs
- $\triangleright$  Works well when you have node-discrete workloads

K ロ ▶ K @ ▶ K 할 > K 할 > 1 할 > 1 이익어

- $\triangleright$  Lock management can become a bit hairier
- $\triangleright$  This might actually be a useful use case

K ロ ▶ K @ ▶ K 할 ▶ K 할 ▶ ... 할 ... 9 Q Q ·

 $\blacktriangleright$  Like replication, but with no overhead or delay!

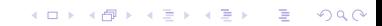

 $\blacktriangleright$  Like replication, but with no overhead or delay!

K ロ ▶ K @ ▶ K 할 ▶ K 할 ▶ | 할 | ⊙Q @

 $\blacktriangleright$  Also, no storage overhead!

- $\blacktriangleright$  Like replication, but with no overhead or delay!
- $\blacktriangleright$  Also, no storage overhead!
- $\blacktriangleright$  Might work well with the distributed processing setup

**K ロ ▶ K @ ▶ K 할 X X 할 X 및 할 X X Q Q O \*** 

- $\blacktriangleright$  Like replication, but with no overhead or delay!
- $\blacktriangleright$  Also, no storage overhead!
- $\triangleright$  Might work well with the distributed processing setup
- In fact, given the overhead that lands on the head node, it might be necessary for a working FDW federation setup

**K ロ ▶ K @ ▶ K 할 X X 할 X → 할 X → 9 Q Q ^** 

K ロ ▶ K @ ▶ K 할 > K 할 > 1 할 > 1 9 Q Q\*

 $\blacktriangleright$  Think very carefully about what tables should live where

K ロ ▶ K @ ▶ K 할 ▶ K 할 ▶ | 할 | ⊙Q @

- $\blacktriangleright$  Think very carefully about what tables should live where
- $\triangleright$  Think very carefully about tuning settings (especially on your head node)

**KORKA SERKER ORA** 

- $\blacktriangleright$  work mem
- $\blacktriangleright$  shared buffers
- $\blacktriangleright$  temp\_buffers

- $\blacktriangleright$  Think very carefully about what tables should live where
- $\triangleright$  Think very carefully about tuning settings (especially on your head node)
	- $\blacktriangleright$  work\_mem
	- $\blacktriangleright$  shared buffers
	- $\blacktriangleright$  temp\_buffers
- $\triangleright$  Think very carefully about how many data nodes you want

**KORKA SERKER ORA** 

- $\blacktriangleright$  Think very carefully about what tables should live where
- $\triangleright$  Think very carefully about tuning settings (especially on your head node)
	- $\blacktriangleright$  work mem
	- $\blacktriangleright$  shared buffers
	- $\blacktriangleright$  temp\_buffers
- $\triangleright$  Think very carefully about how many data nodes you want
- $\triangleright$  Think very carefully about network vs. disk vs. dumb-query costs

**KORK ERKER ADE YOUR** 

- $\blacktriangleright$  Think very carefully about what tables should live where
- $\triangleright$  Think very carefully about tuning settings (especially on your head node)
	- $\blacktriangleright$  work mem
	- $\blacktriangleright$  shared buffers
	- $\blacktriangleright$  temp\_buffers
- $\triangleright$  Think very carefully about how many data nodes you want
- $\triangleright$  Think very carefully about network vs. disk vs. dumb-query costs

**KORK ERKER ADE YOUR** 

 $\blacktriangleright$  Think very carefully!

K ロ X (日) X (日) X (日) X (日) X (日) X (日) X (日) X (日) X (日) X (日)

## Questions?

Any questions?

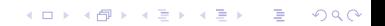

#### Questions?

Any questions? John, do you use this approach for your databases?

イロト イ御 トイミト イミト ニミー りんぴ

## Questions?

Any questions? John, do you use this approach for your databases? Why not?

K ロ ▶ K @ ▶ K 할 ▶ K 할 ▶ | 할 | © 9 Q @

K ロ X (日) X (日) X (日) X (日) X (日) X (日) X (日) X (日) X (日) X (日)

Plug: Stephen Frost has another postgres fdw talk tomorrow

K ロ ▶ K @ ▶ K 할 ▶ K 할 ▶ ... 할 ... 9 Q Q ·

Plug: Stephen Frost has another postgres fdw talk tomorrow Also: Rentrak is hiring: programmers, sysadmins, and devops
## Federating Queries Using postgres fdw

## [Introduction](#page-0-0)

Who am 1?

**[Partitioning](#page-6-0)** [PostgreSQL inheritance partitioning](#page-6-0) [Old-school partitioning](#page-8-0)

**KORK ERKER ADE YOUR** 

[Federating Queries](#page-13-0)

[Federation Strategies Overview](#page-18-0)

[Trial and Error](#page-25-0) [Demo](#page-25-0) [Limitations](#page-26-0)

**[Strategies](#page-41-0)** 

[Wrap-up](#page-65-0)